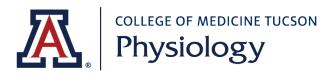

| PCard Purchase Cover Sheet                                                                                                    |                                                                           |                 |                                                                        |                                                                                                    |  |  |
|----------------------------------------------------------------------------------------------------|---------------------------------------------------------------------------|-----------------|------------------------------------------------------------------------|----------------------------------------------------------------------------------------------------|--|--|
| Instructions:                                                                                                    | 1.Ensure purchase is allowed on Pcard (link to list of unallowable items) |                 | 2. Complete<br>Coversheet<br>and save the<br>file to your<br>computer. | 3.Upload completed coversheet plus invoices/receipts to our PSIO Secure File Upload or email directly to box: EMAIL. |  |  |
| Cardholder Name:                                                                                                    |                                                                           |                 | Order Date:                                                            |                                                                                                    |  |  |
| Account:                                                                                                    |                                                                           |                 | Sub-<br>Account                                                        |                                                                                                    |  |  |
| Travel Authorization # (if applicable)                                                                                                    |                                                                           |                 | ,                                                                      |                                                                                                    |  |  |
|                                                                                                    |                                                                           |                 |                                                                        |                                                                                                    |  |  |
| Vendor Information                                                                                                    |                                                                           |                 |                                                                        |                                                                                                    |  |  |
| Vendor Name:                                                                                                    |                                                                           | Vend            | or Phone Num                                                           | ber:                                                                                                    |  |  |
| Vendor website:                                                                                                    |                                                                           |                 |                                                                        |                                                                                                    |  |  |
|                                                                                                    |                                                                           |                 |                                                                        |                                                                                                    |  |  |
| UA Business Purpose/Justification:                                                                                                    |                                                                           |                 |                                                                        |                                                                                                    |  |  |
|                                                                                                    |                                                                           |                 |                                                                        |                                                                                                    |  |  |
|                                                                                                    |                                                                           |                 |                                                                        |                                                                                                    |  |  |
|                                                                                                    |                                                                           |                 |                                                                        |                                                                                                    |  |  |
|                                                                                                    |                                                                           |                 |                                                                        |                                                                                                    |  |  |
| Purchase Amount                                                                                                    |                                                                           |                 |                                                                        |                                                                                                    |  |  |
| Subtotal:                                                                                                    |                                                                           |                 |                                                                        |                                                                                                    |  |  |
| Sales Tax:                                                                                                    |                                                                           |                 |                                                                        |                                                                                                    |  |  |
| Shipping/Freight:                                                                                                    |                                                                           |                 |                                                                        |                                                                                                    |  |  |
| Invoice/Receipt<br>TOTAL                                                                                                    |                                                                           |                 |                                                                        |                                                                                                    |  |  |
| * Loortify that the above item                                                                                                    | o ora                                                                     | for received to | urnocco to ourne                                                       | art the received and tooching                                                                                        |  |  |
| * I certify that the above items are for research/operational purposes to support the research, service and teaching mission of the Department of Physiology |                                                                           |                 |                                                                        |                                                                                                    |  |  |
| Signature                                                                                                    |                                                                           |                 |                                                                        |                                                                                                    |  |  |

| Business Office Use Only |  |  |  |  |
|--------------------------|--|--|--|--|
| KFS Edoc                 |  |  |  |  |
| Pcard Transaction        |  |  |  |  |
| ID                       |  |  |  |  |